# How I learned to love Sharing Violations

Richard Sharpe

# Agenda

- What is the craziest way to use Samba?
- How Panzura uses Samba
- Some of the problems that have arrisen
- What changes we are making
- What the future holds

#### What is the craziest way to use Samba?

- I'm serious!
- Bending and twisting NTFS functionality for cloud access

#### How Panzura uses Samba

- Each Samba instance separate
	- Shared nothing
- Store data & metadata in the cloud

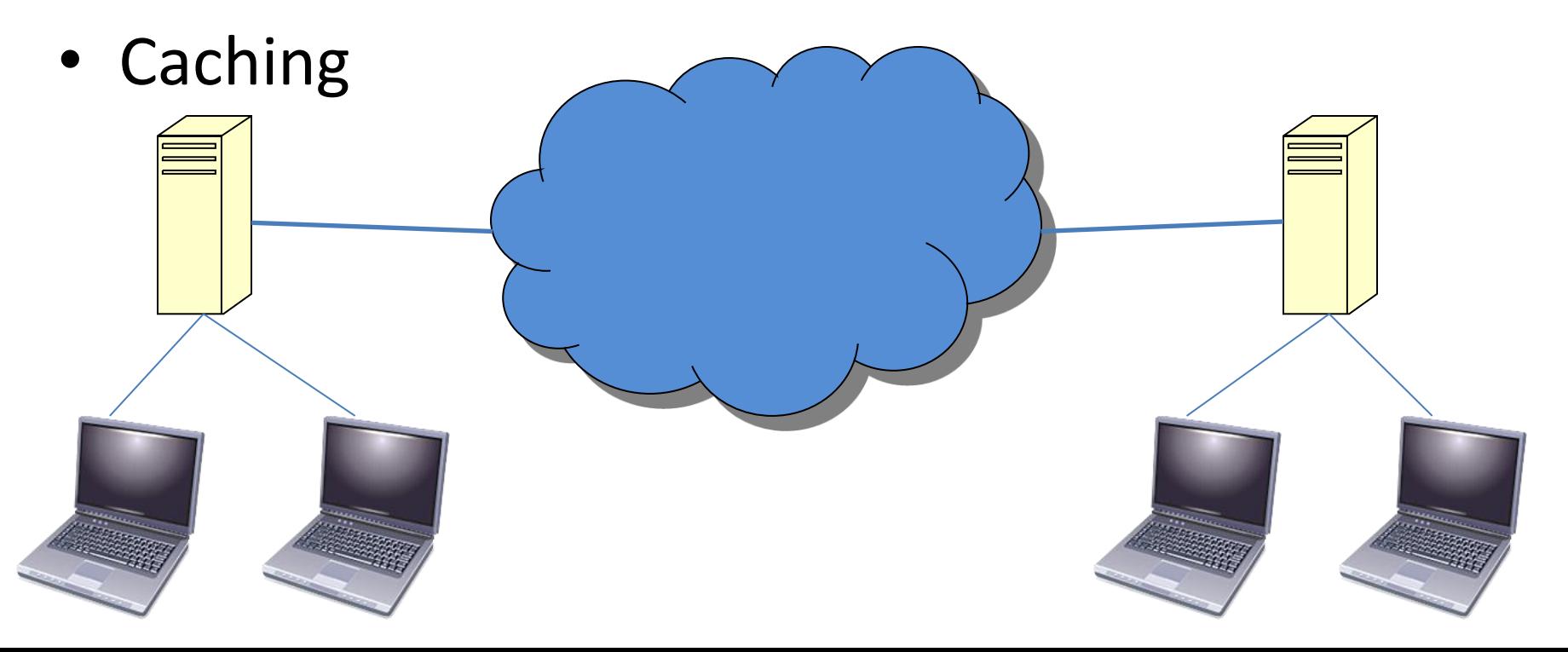

#### Panzura & Samba

- Cloud Controllers (CCs)
	- A NAS
		- FreeBSD, ZFS and Samba
	- NFS & CIFS
	- Stores data & metadata in the cloud (encrypted)
	- Supports many cloud back ends
		- S3, Google, Atmos, Some Openstack, Azure coming up
		- Cloud mirroring
	- Data and metadata sent to the cloud
	- Caches data and metadata
- Samba 3.6.12+
	- Pulled in many post-3.6.6 patches
	- Have to move to 4.x soon

### Panzura and Samba, cont

- Some customers have a large number of CCs
- Widely separated geographically – Latency sometimes 200mS
- Some interesting domain environments
	- Some have simple forests
	- Some have RODCs
	- Some have resource domains
	- Some have lots of domains

### Panzura and Samba, cont

- Found and fixed many interesting problems
	- Joining a domain when local DC is RODC
	- Windbind consuming 100% CPU
	- SMB Signing and Compound Requests
- Developed useful tool for ACLs/SDs
	- smbxcacls
		- Directly reads the XATTR, not need for smbd
	- Would like to extend it to NFSv4 acls

### How Panzura uses Samba

- Each Samba instance separate
- Checks with other Samba instances for
	- Share-mode locks
	- Delete-on-close
- Went through an evolution
	- First it was simple
	- Then less simple
	- Then …

#### Data, Metadata to the cloud

- Snapshots sent to the cloud
	- Data first, then metadata

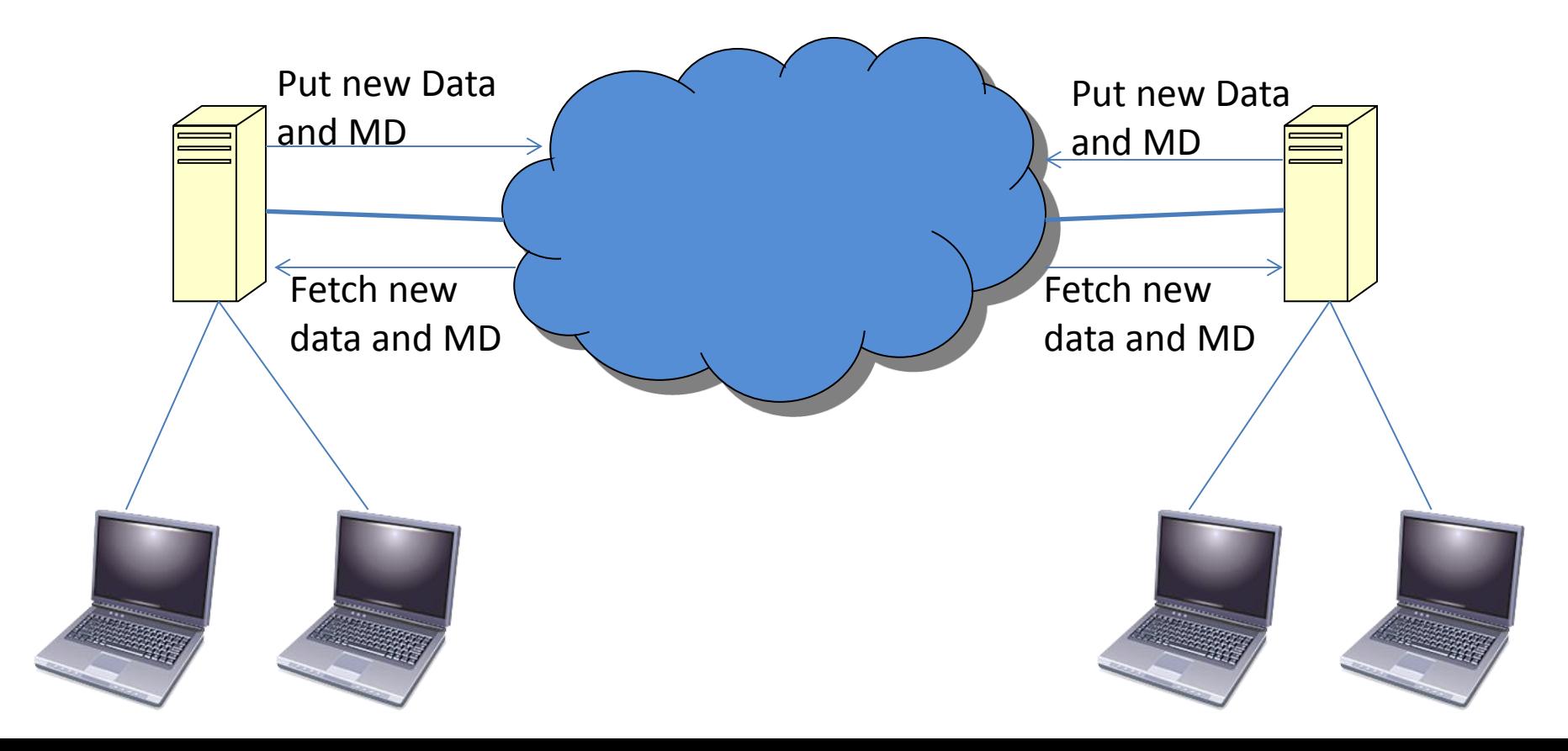

# Data, MD to the cloud

- Data and metadata objects
	- Either after certain amount of data
	- Or max time, like 60 seconds
- Data first (the default)
	- When another CC sees the metadata, can also see the data
- Delay until remote nodes see new/changed files
	- Has interesting consequences

## Data, MD to the cloud

- Always fetch new Metadata
- Lazily fetch data
	- Data cached on each CC
	- Can specify pinning rules so file data not evicted

# What the file system looks like

- Each CC sees all file systems
	- All but local are RO
	- Delay in seeing remote

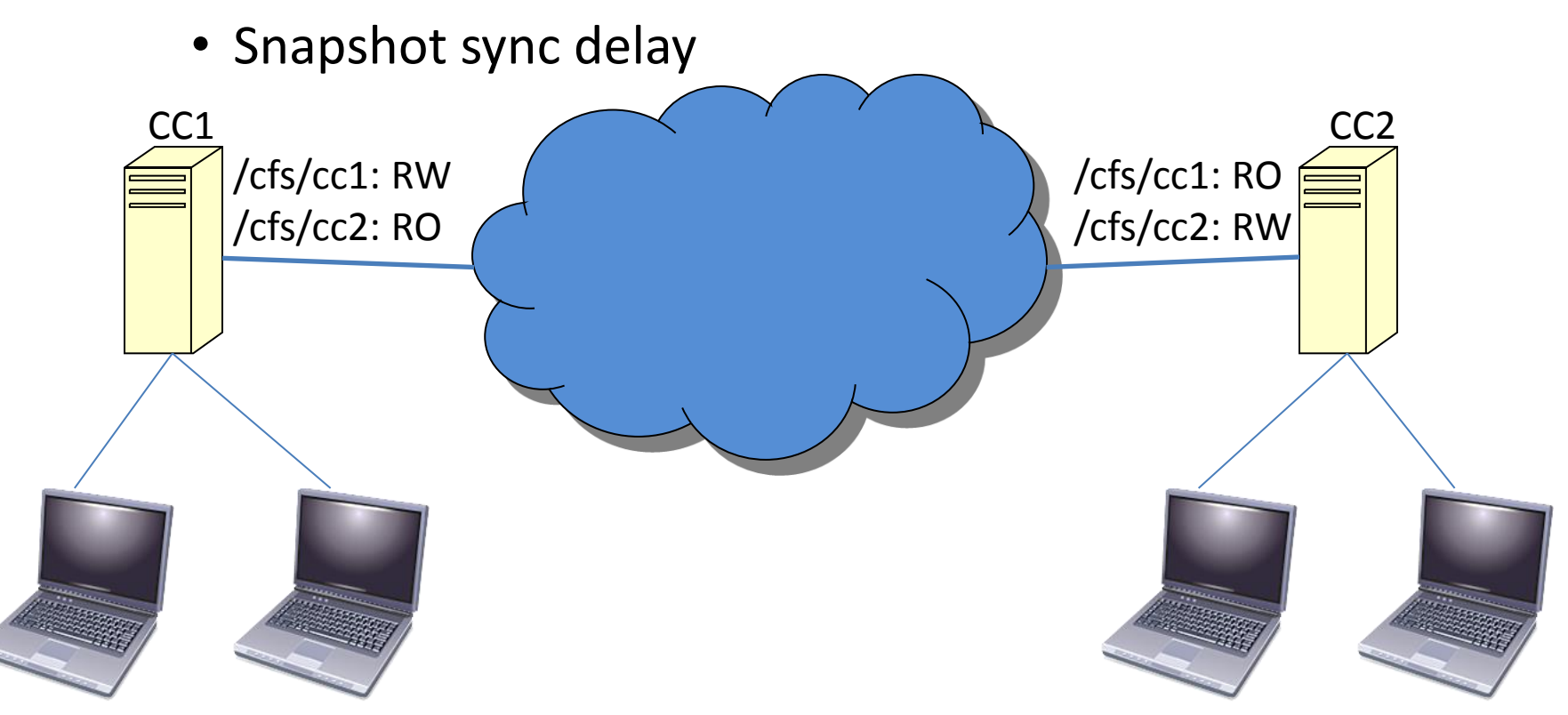

#### Customers wanted more

- The initial functionality was OK in some cases
	- Customers wanted tighter coupling between CCs
		- Between file systems
	- Same shares on each CC

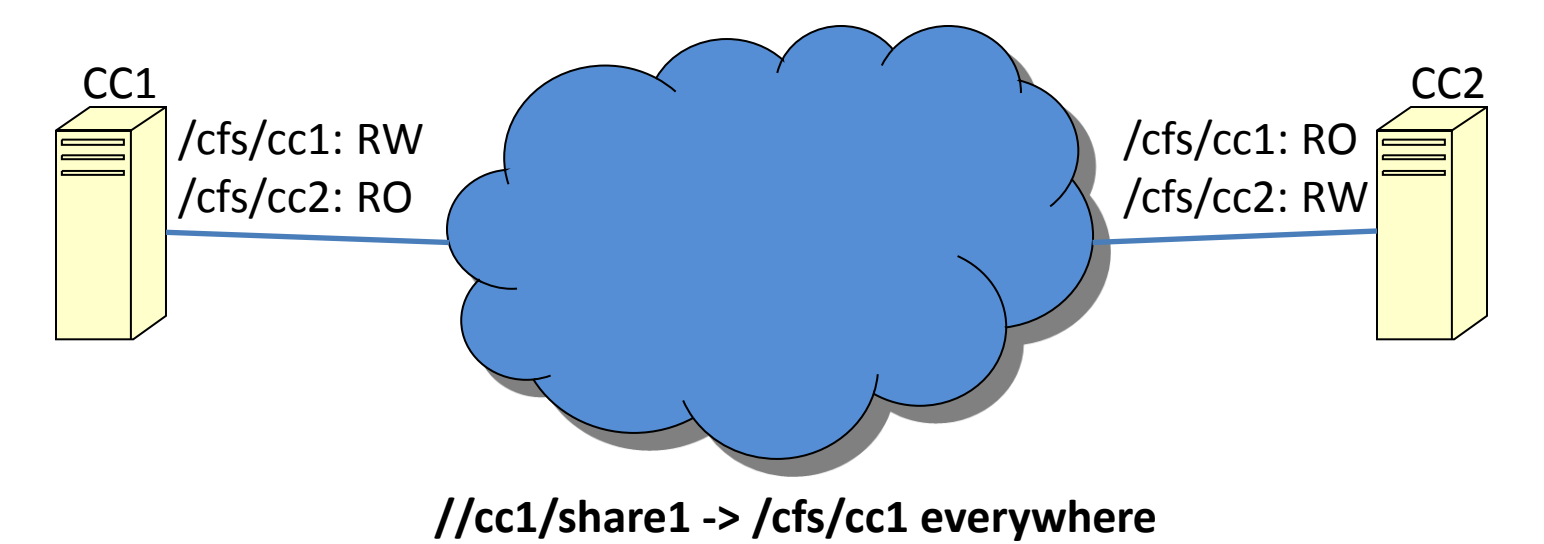

# Ownership of files

- At Create, transfer ownership
	- If a CC is not the owner

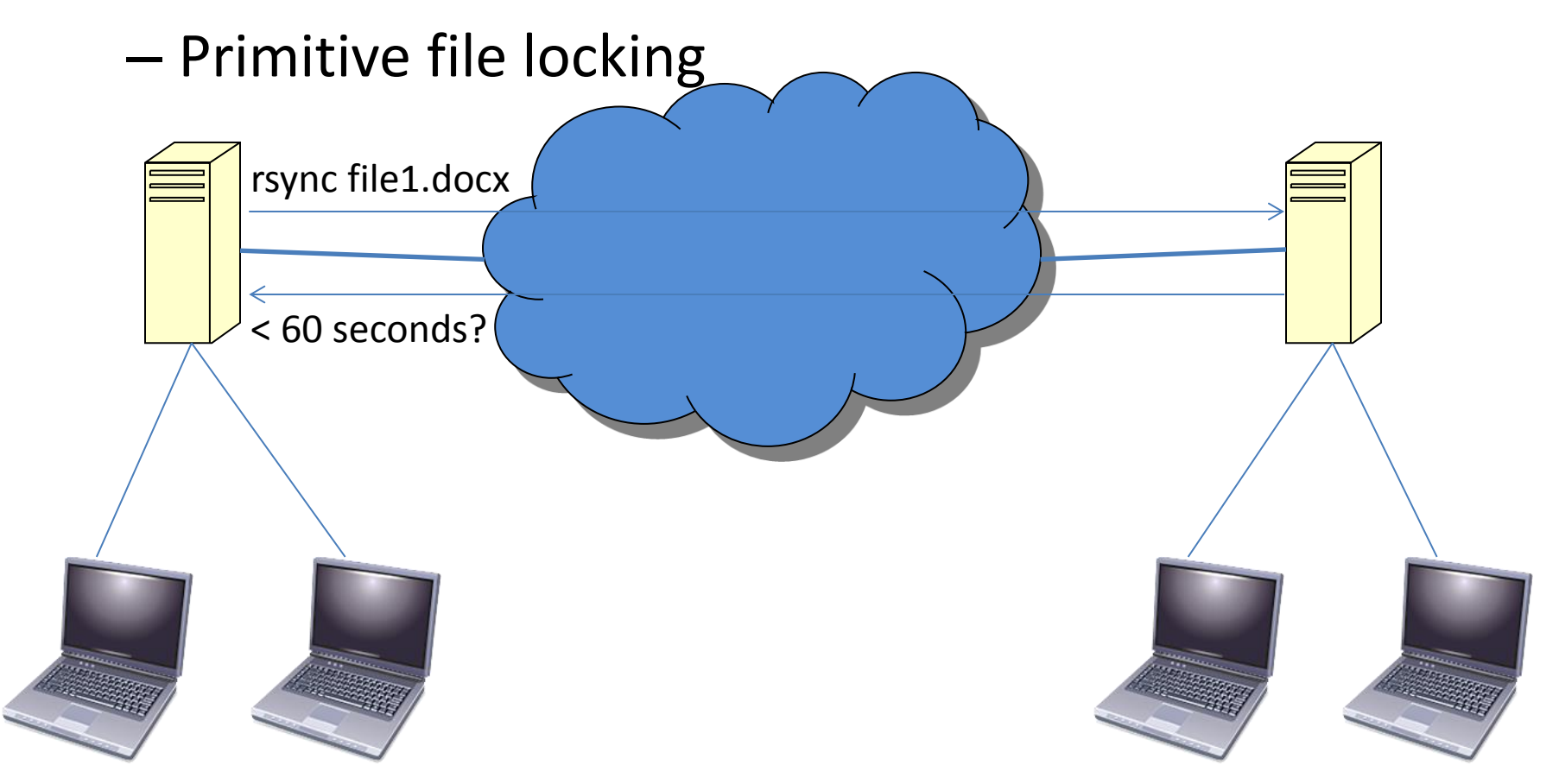

# Ownership of files

- Transfer of ownership specifies who gets RW access
- All others get SHARING VIOLATION

#### Allow RO access on non-owner

- Customers wanted more
- First one to ask for RW access gets ownership
- Non-owners can open RO
- Rsync on open for read
	- Large files?

### Share-mode lock exchange

- Check remote for sharing mode conflicts
	- On Opens
	- Office Apps need this

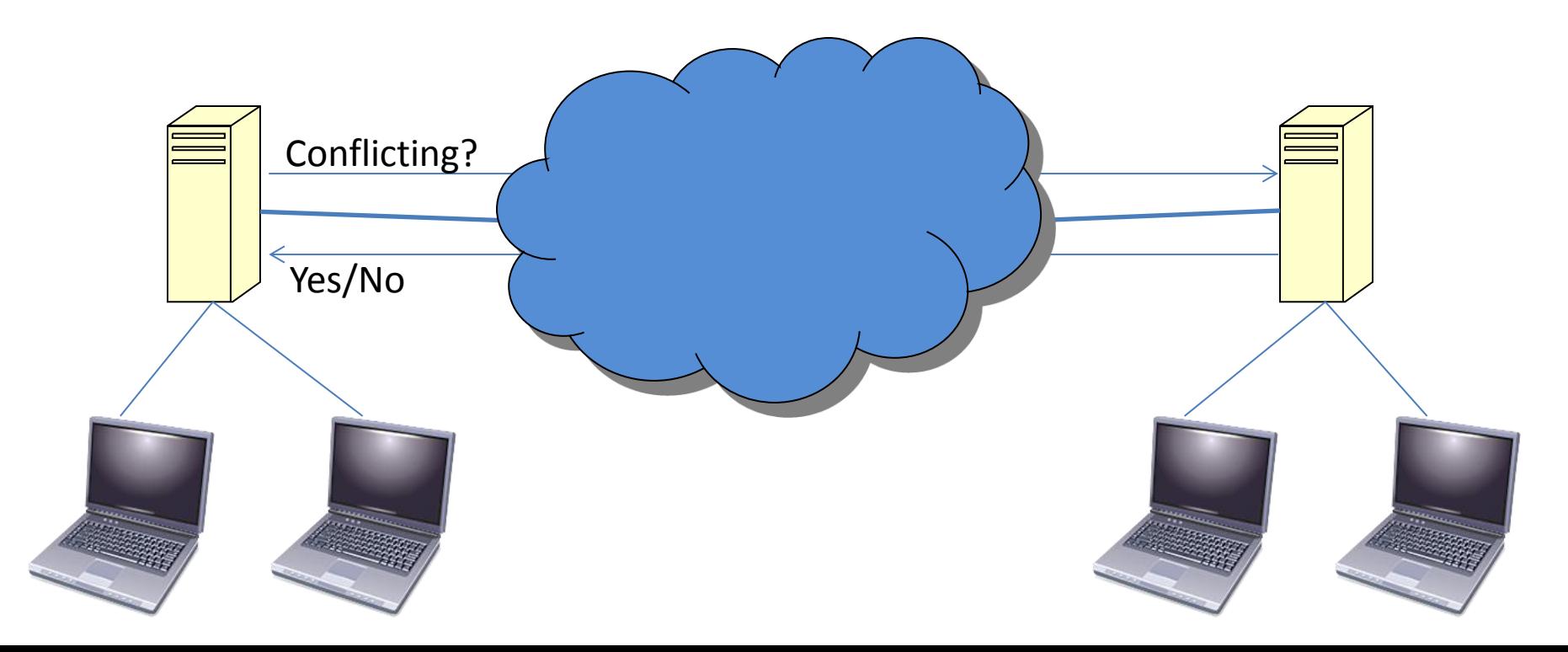

# SHARING VIOLATION is good?

- Two clients creating New folder in a share
	- Explorer first check if folder exists
	- Then does Create
	- Then crashes on one side

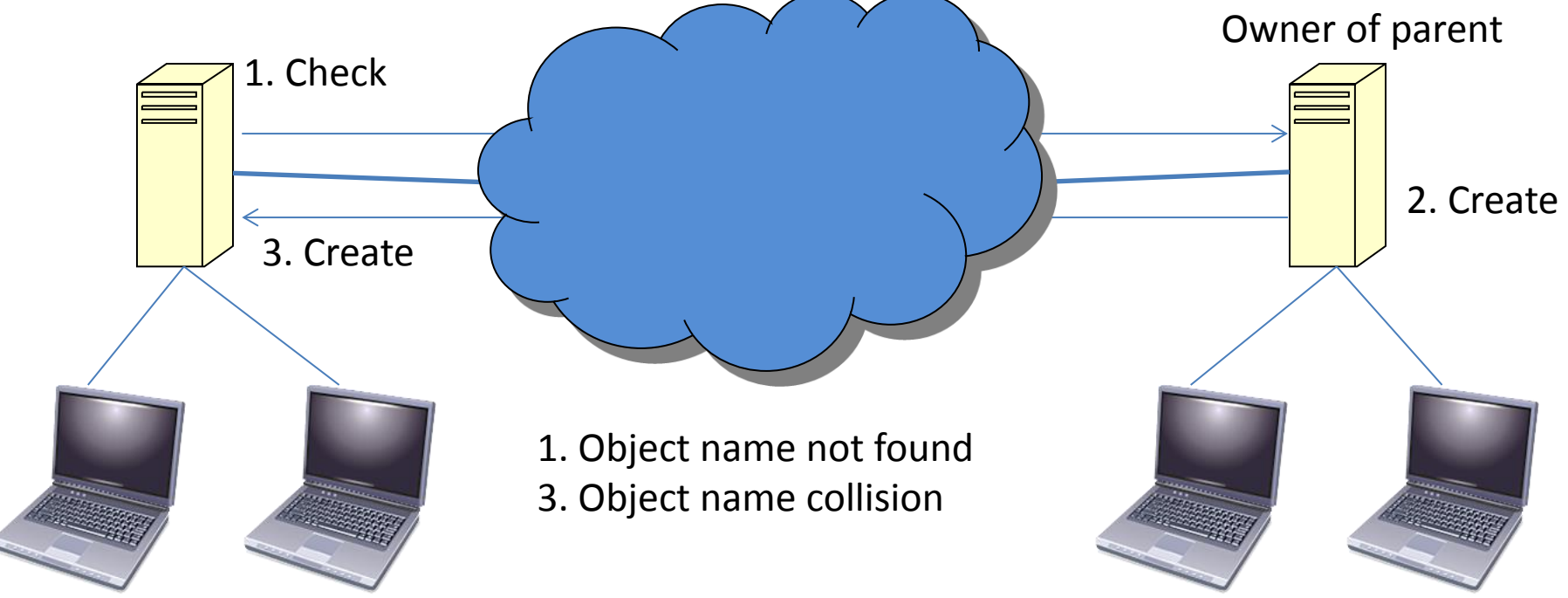

# Revit: A file sharing app

- Has a collaborative mode
- Involves much access of shared files
- Heavy use of
	- sharing modes
	- Oplocks
	- Byte range locks

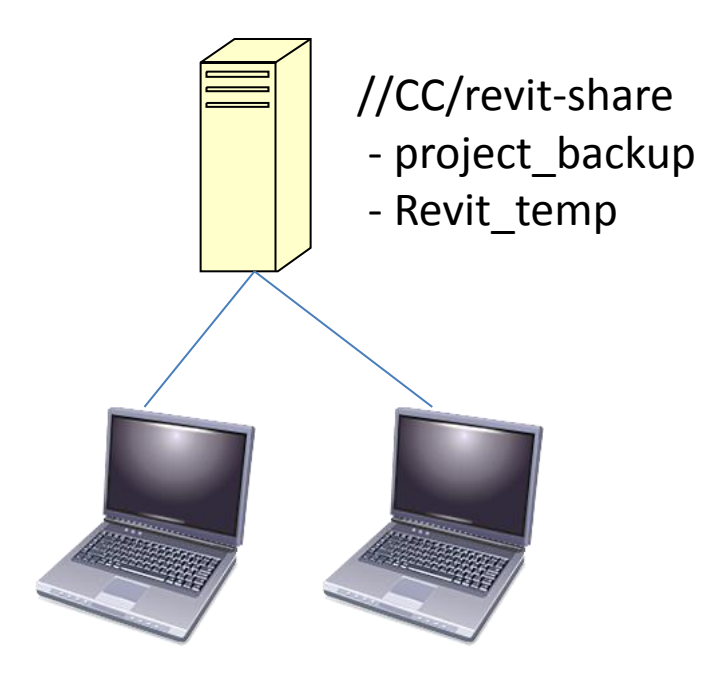

# Distributed Change Notify

- When doing Open for Read
	- Rsyncing all the time is expensive
	- Use distribute change notify to tell others about change

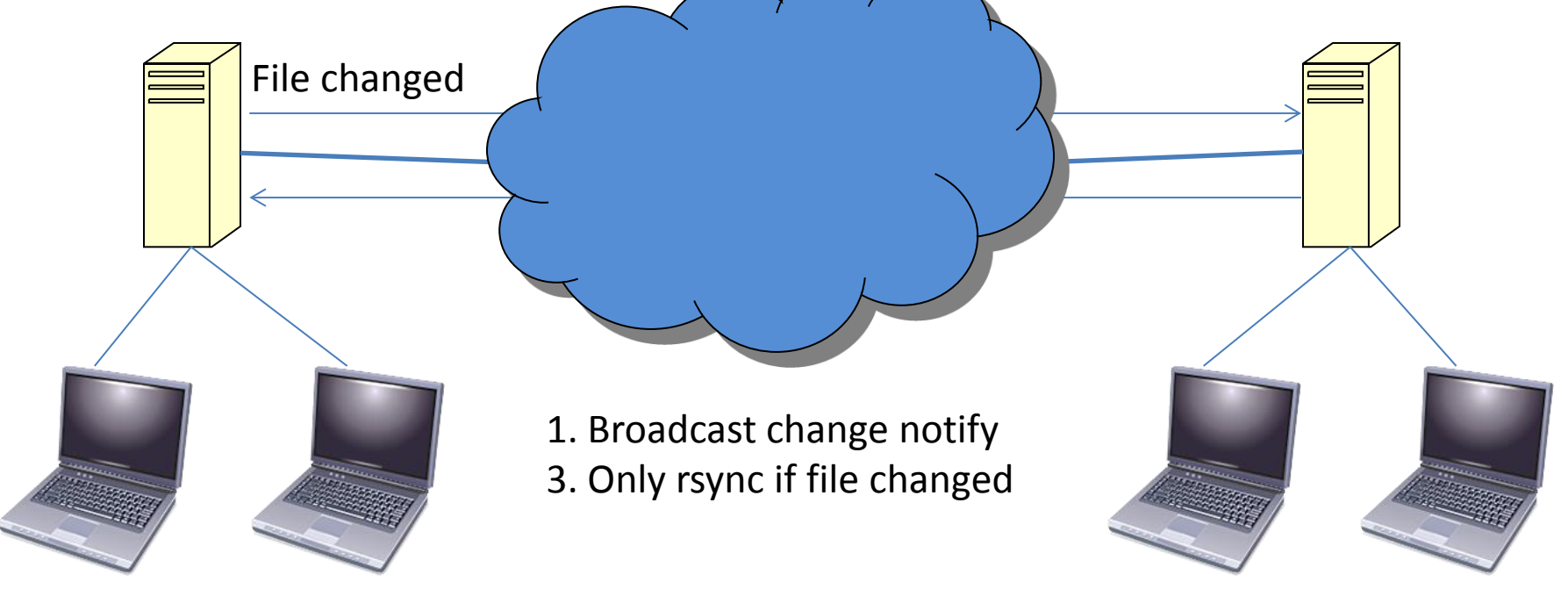

# Distributed OpLock Break

- Oplocks can cause failure to open when it should not
	- Consequence of not having a single metadata

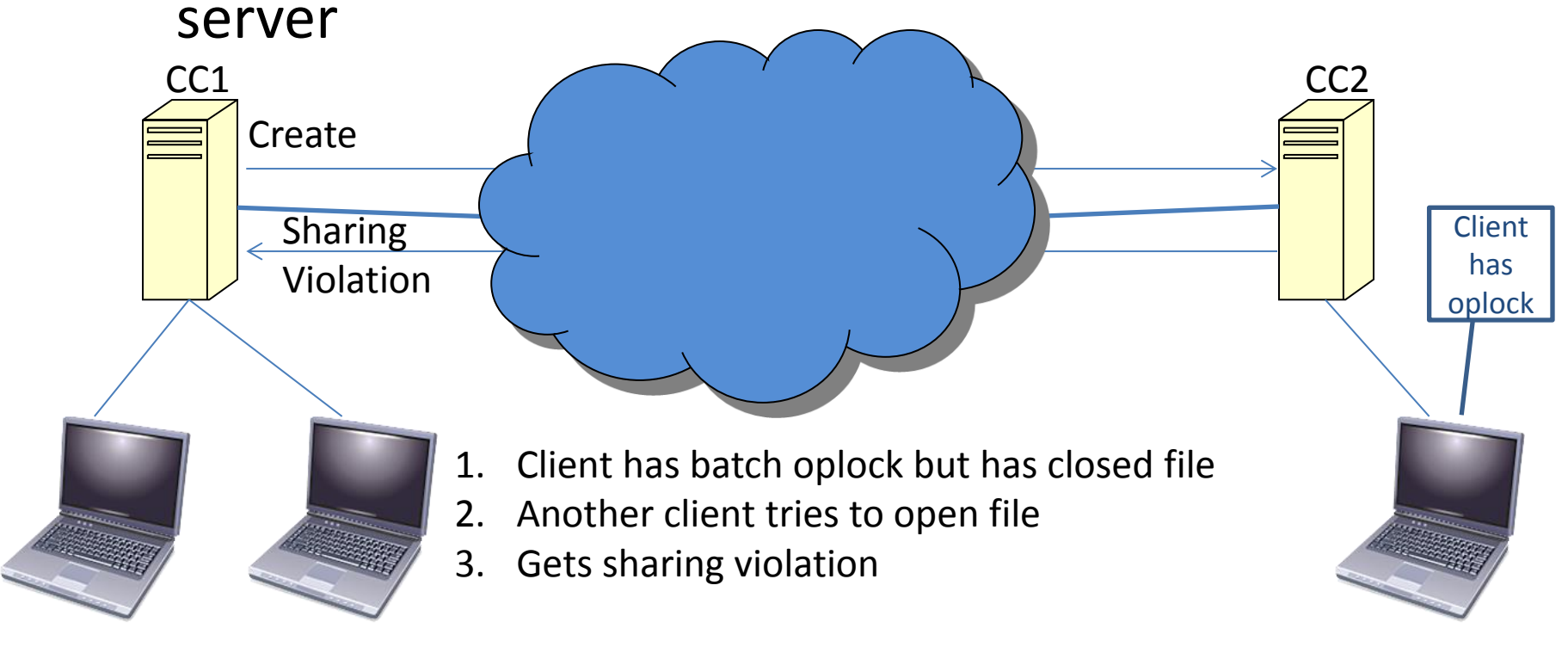

### Where to from here

- Centralized vs distributed metadata
- How to make progress

#### Avoid Races

- Provide a Rename2 Win32 call and SMB request
	- Provide atomic name swap of two files
	- Office and other apps can use it for Save
	- Linux seems to provide such an API
- Don't use racy Create approaches
	- Do not check if the name exists before creating
	- Just try Create with appropriate disposition

### Extend Create

- Allow Apps to signal consistency requirements
	- Eventual consistency
	- Sequential consistency
	- Strong consistency (read after write)
	- Period after which files must be consistent

# Extend UNIX Open?

- Sharing modes are very useful
	- Allow apps to signal what sort of sharing they can tolerate
	- Sharing violation suggests come back later